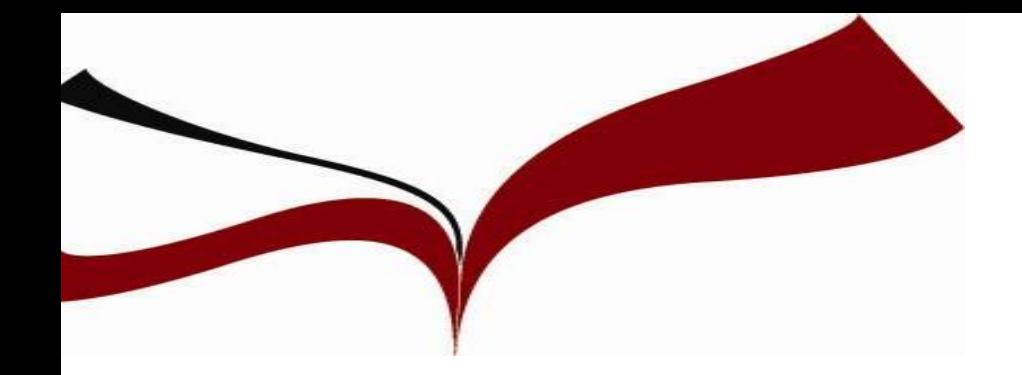

## *Competencias para la búsqueda y gestión de la Información en Psicología*

**1º Grado. Asignatura Psicología de la Memoria Marzo 2019**

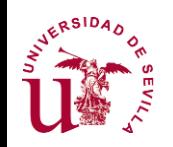

**<http://bib.us.es/psicologia>**

**Mostrarte cómo localizar la información de calidad que necesitas para preparar las asignaturas y poder realizar los trabajos que te piden los profesores***.*

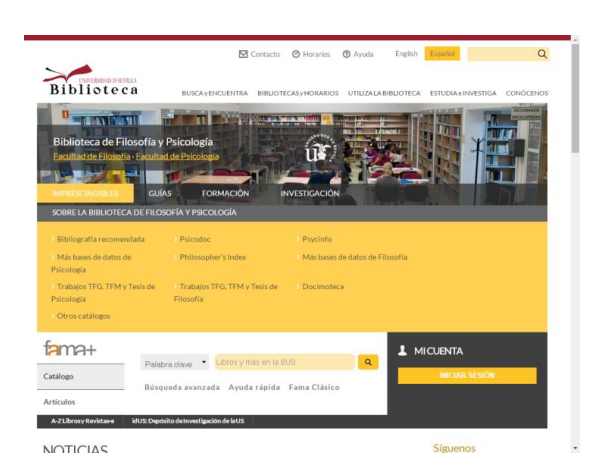

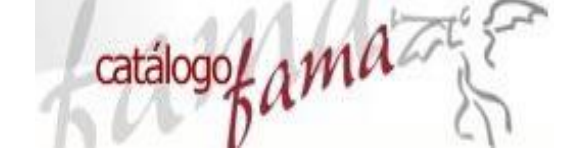

```
O Dialnet plus
```
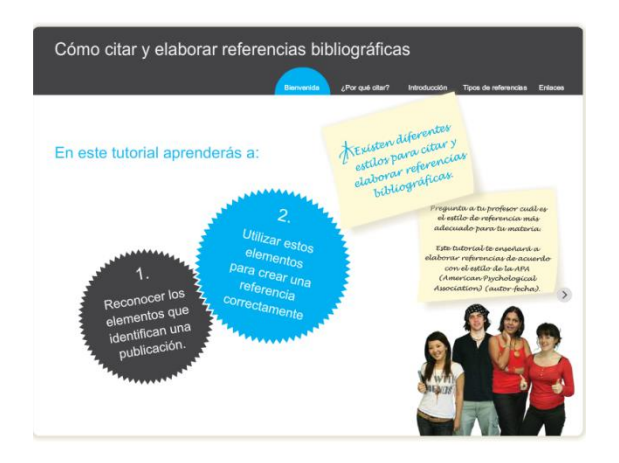

**Y, una vez localizada, utilizar la información en vuestros trabajos de forma ética: Citas y referencias bibliográficas**

## **Web Biblioteca de Psicología: <http://bib.us.es/psicologia>**

#### *Te invitamos a realizar el curso COE*

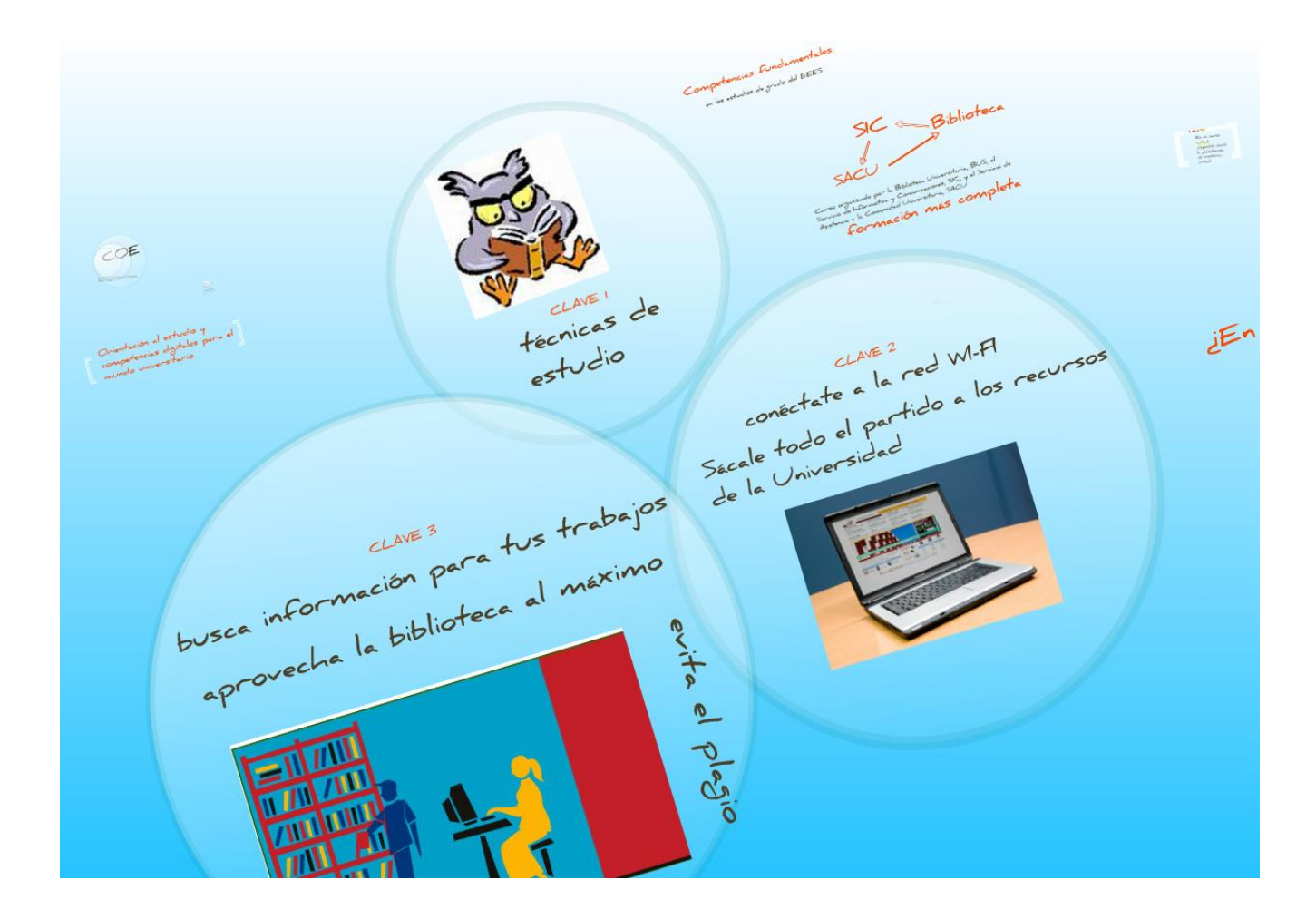

**¡¡Consigue tu primer crédito en la Universidad!!** 

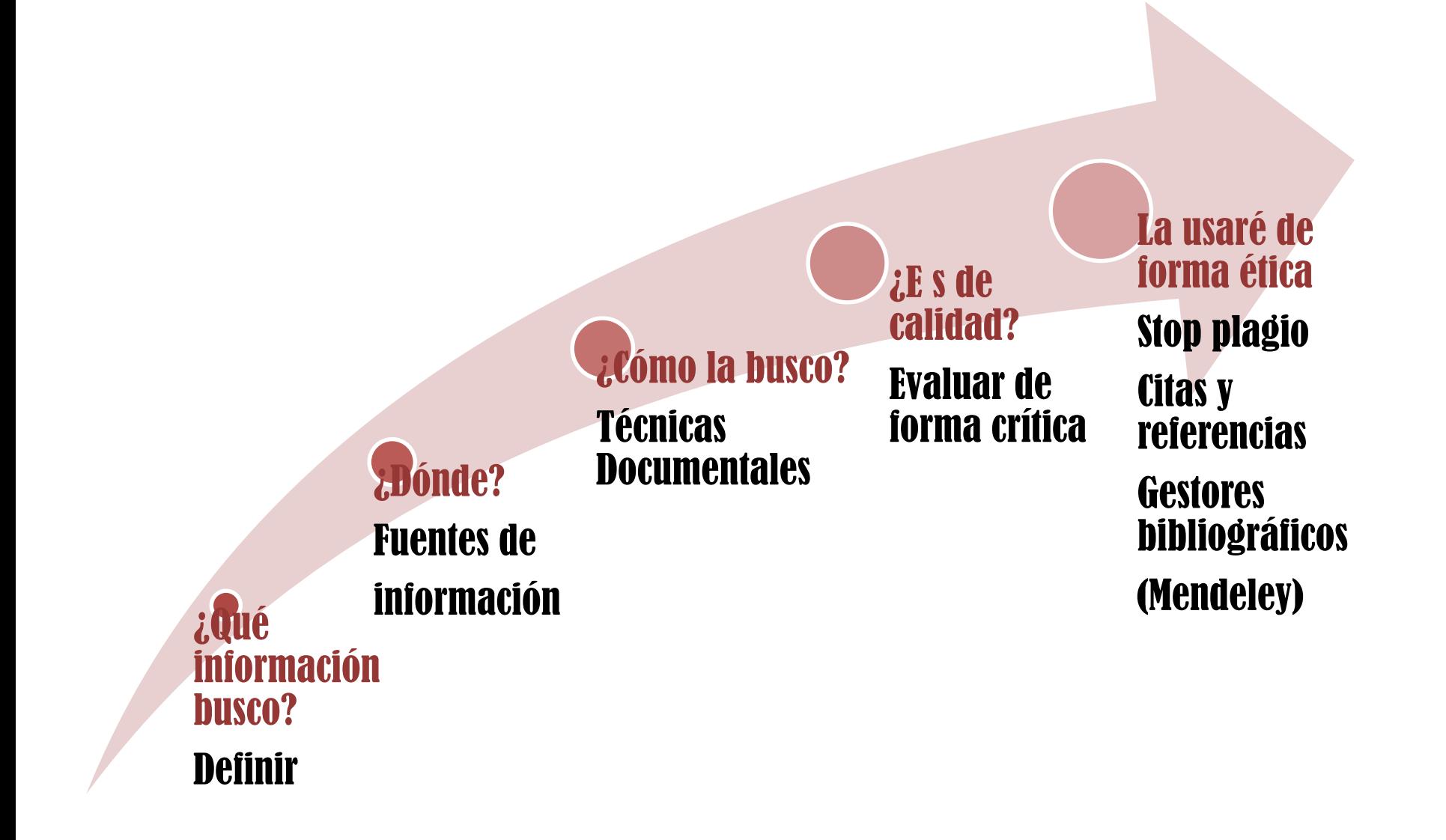

## *Qué información estoy buscando. Dónde la busco…*

#### **… En Internet**

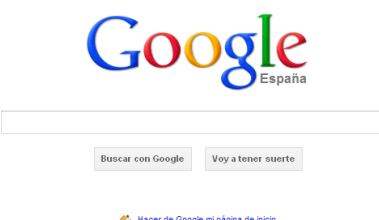

Google.es también en: català galego euskara

**Buscadores web: Google Scholar**

Pero existen otros muchos recursos en la web que no recuperan los buscadores

Hay mucha información en la red y muy útil

## **…En nuestras colecciones**

Información contenida en los catálogos, bases de datos, etc.

La BUS tiene suscritas las principales Fuentes de información para Psicología

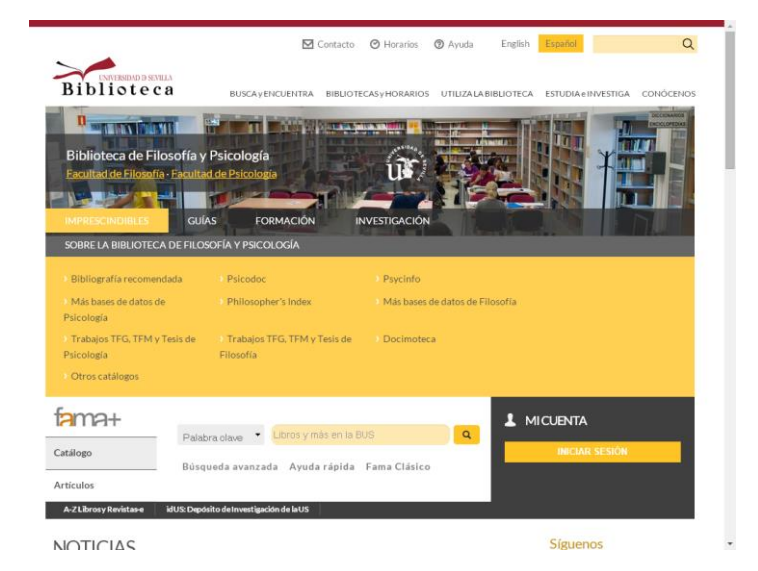

**Web Biblioteca de Psicología: http://bib.us.es/psicologia**

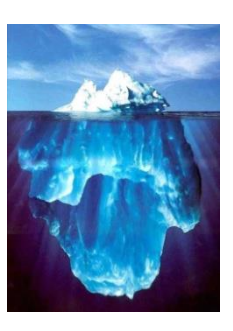

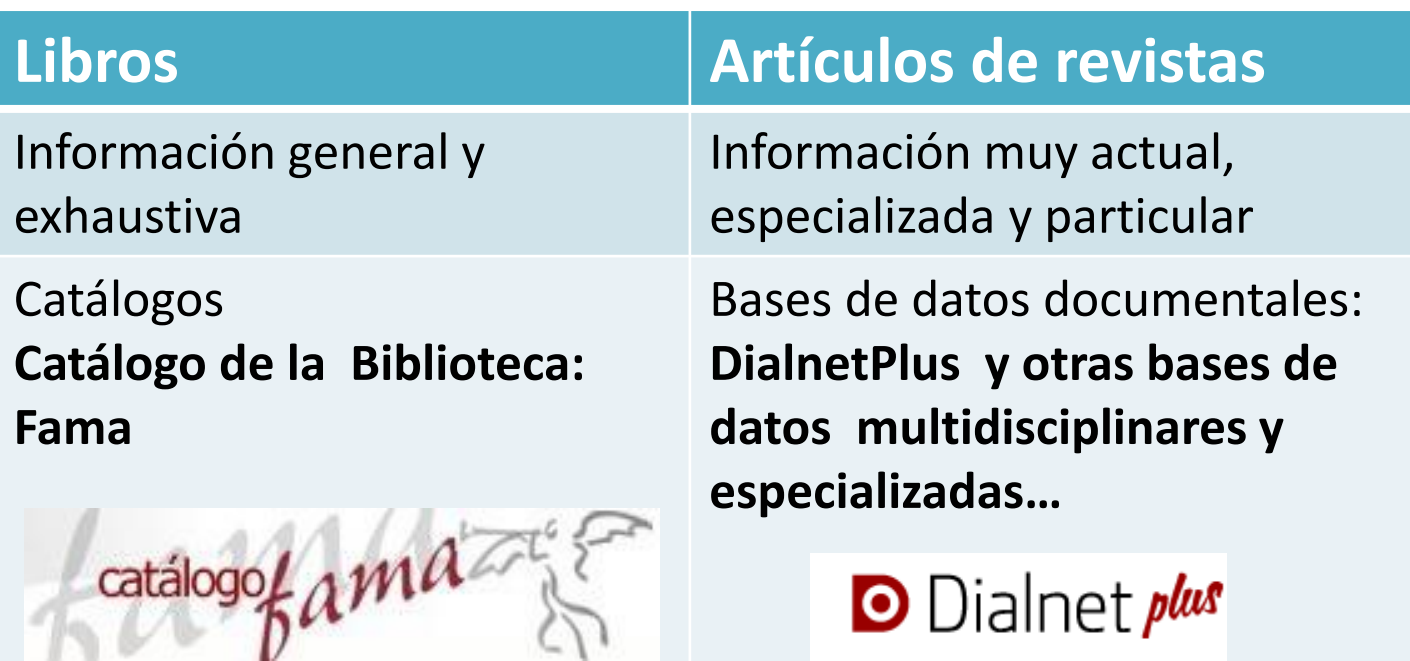

 $\mathbb{R}^n$ 

## *Qué información estoy buscando. Dónde la busco…*

#### **Catálogos nacionales e internacionales. Los catálogos son…**

Relación ordenada de los datos que identifican todos los documentos impresos, etc. existentes en una Biblioteca, y todos los documentos digitales a los que se da acceso. Reflejan una colección determinada y ubican físicamente el documento

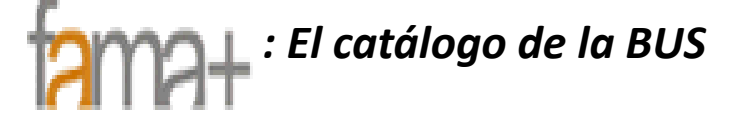

*Catálogos colectivos:* 

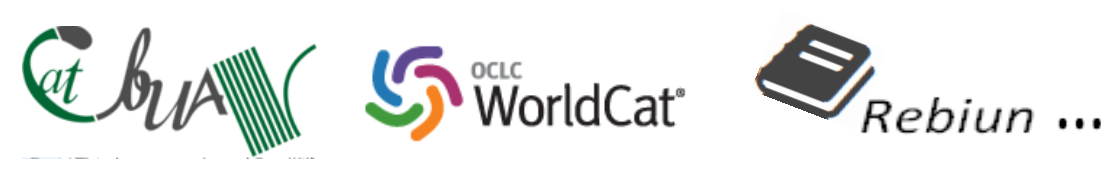

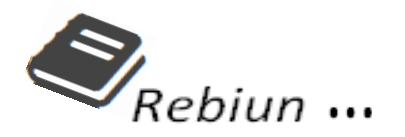

#### **Bases de datos nacionales e internacionales**

Las bases de datos permiten buscar y recuperar información contenida en diferentes documentos (capítulos de libros, **artículos de revistas**, documentos legales, etc.), algunas de ellas a texto completo. Hay bases de datos generales, especializadas, multidisciplinares… : Dialnet, CSIC, Psicodoc, Psycinfo, etc.

## *Qué información estoy buscando. Cómo la busco…*

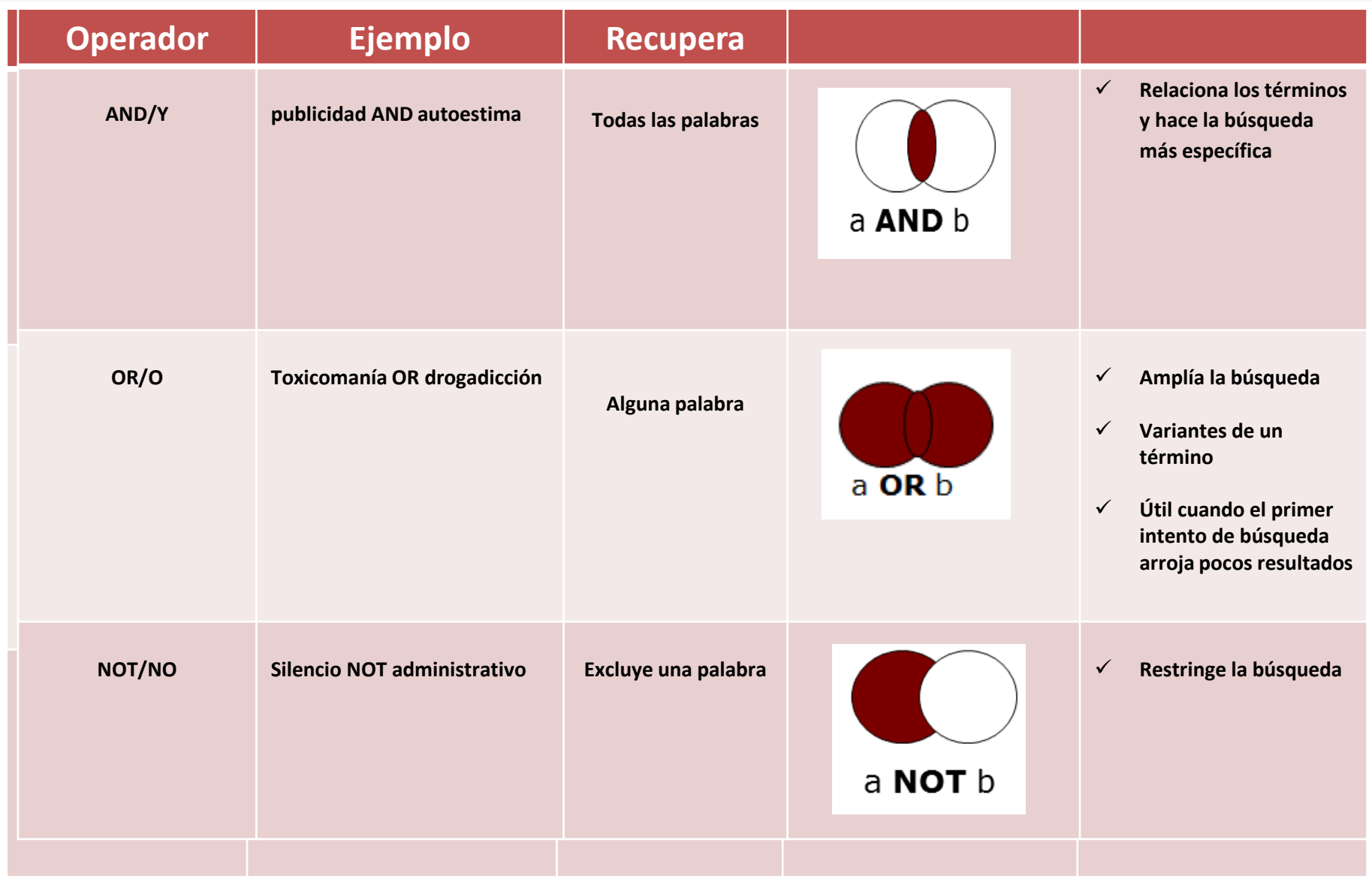

## *Qué información estoy buscando. Cómo la busco…*

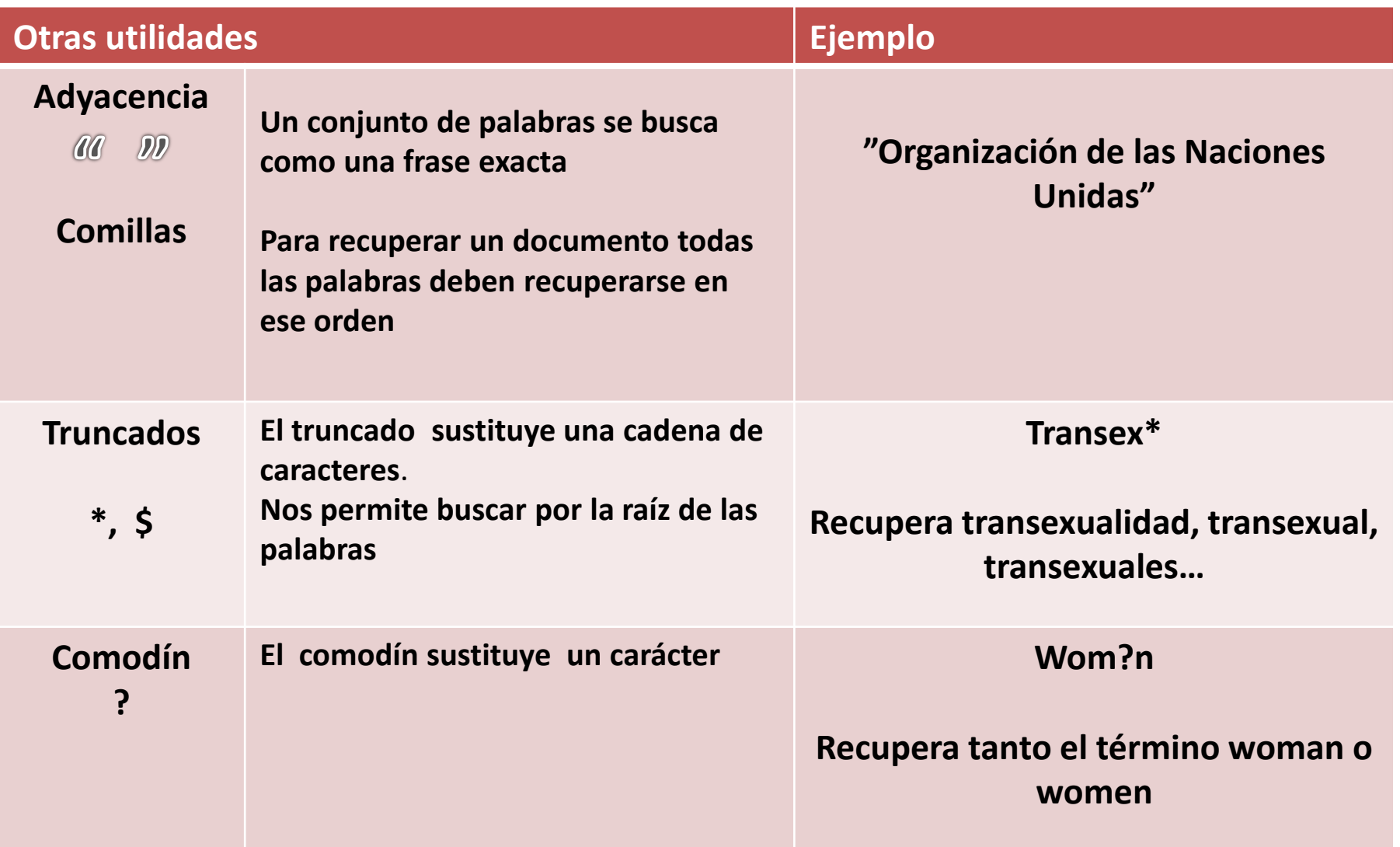

## *Buscas información científica de calidad: GxM de la BUS*

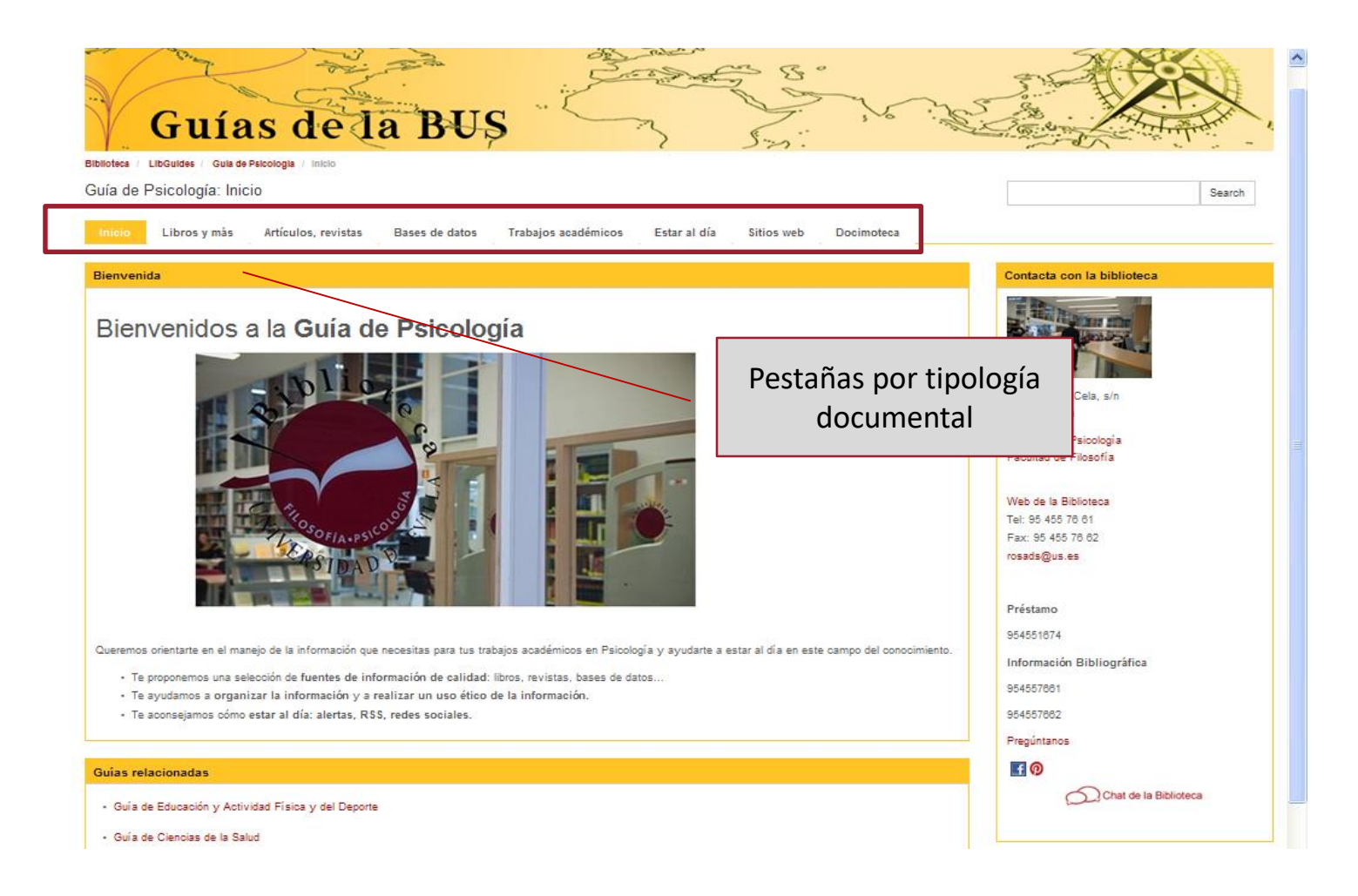

#### **Guías por materias. Psicología:** <http://guiasbus.us.es/psicologia>

Instrumentos de búsqueda: Fama+, catálogo de la biblioteca

*En él se recogen todos los fondos que forman parte de la biblioteca: libros, revistas, CDs, DVDs, Tests, etc…*

*Da acceso al texto completo de los recursos electrónicos suscritos por la BUS además de la producción científica de la US.*

*[http://fama.us.es](https://fama.us.es/discovery/search?vid=34CBUA_US:VU1&sortby=rank&lang=es)*

#### *Fama: Acceso*

#### <http://bib.us.es/psicologia>

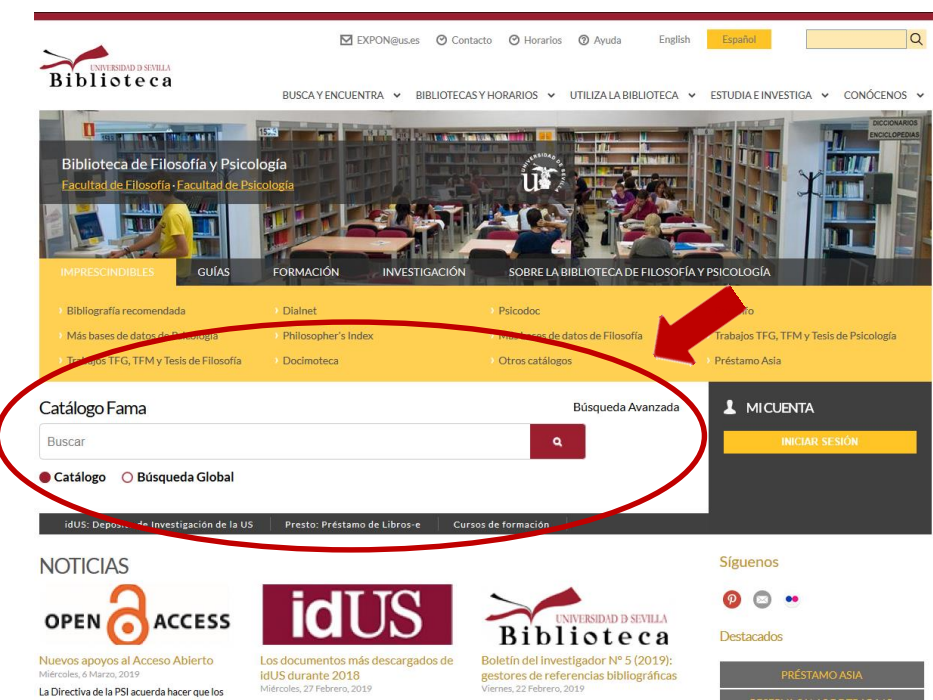

*Nueva forma de buscar. Tan sencilla como Google. Todos los recursos de la Biblioteca en un solo clic.*

### *Catálogo FAMA: Búsqueda simple, Búsqueda avanzada [Guía de Fama](https://guiasbus.us.es/guiafama)*

## *Fama: Cómo busco*

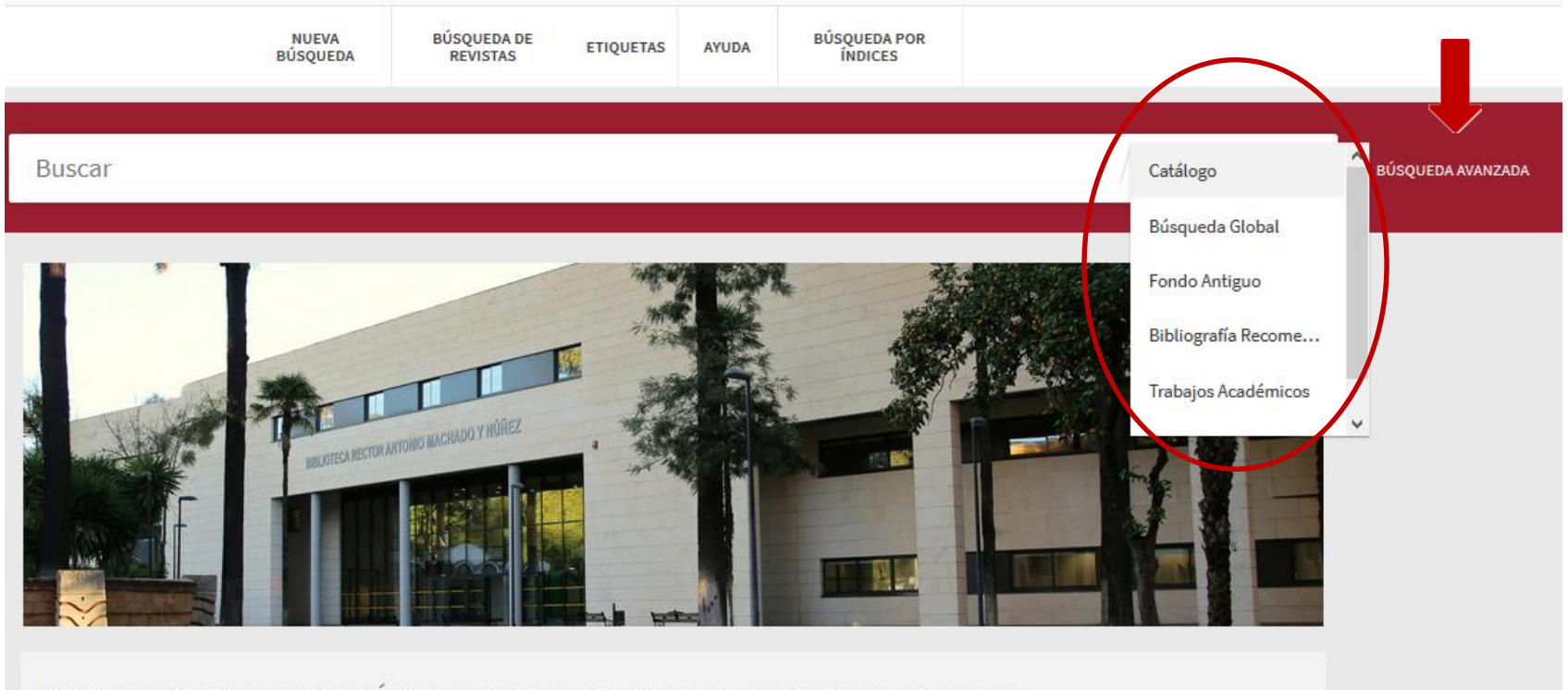

#### PRESENTAMOS EL NUEVO CATÁLOGO DE LA BIBLIOTECA DE LA UNIVERSIDAD DE SEVILLA

**Catálogo,** para consultar la colección de la Biblioteca tanto impresa como electrónica **Búsqueda global,** amplía la búsqueda a artículos, ponencias, capítulos, libros y más. **Bibliografía recomendada** por los profesores en sus asignaturas. **Fondo Antiguo**, colección de la US **Trabajos académicos**, TFG, TFM, Tesis, Tesinas y Proyectos de Fin de Carrera. **Repositorio IDUS**, repositorio de la US

**Otro ejercicio en Búsqueda Simple**

## **Busco información sobre niño[s deprimidos](http://encore.fama.us.es/iii/encore/?lang=spi)**

Resultados 1 - 5 of 5 para el niño deprimido ¿? Usa otras palabras, Busca de forma diferente… depresión niños…

**Búsqueda avanzada:**

Búsqueda por palabra clave añadiendo, sin[ónimo, comillas](http://encore.fama.us.es/iii/encore/?lang=spi)  y operador : Bullying , "acoso escolar", **Operador O Usar los filtros: idioma (español) últimos diez años Seleccionar y mandar por correo-e**

**Búsqueda autor-título :**

Manual de Psicopatología de Rodríguez Testal **Operador Y**

### *Fama: Accede a tu registro de usuario, Mi cuenta…*

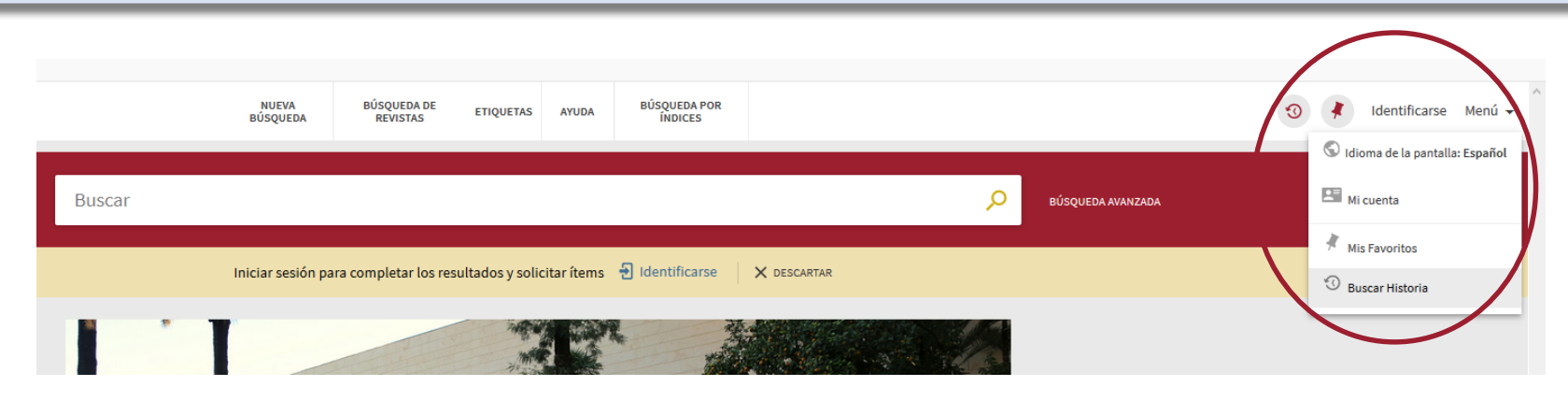

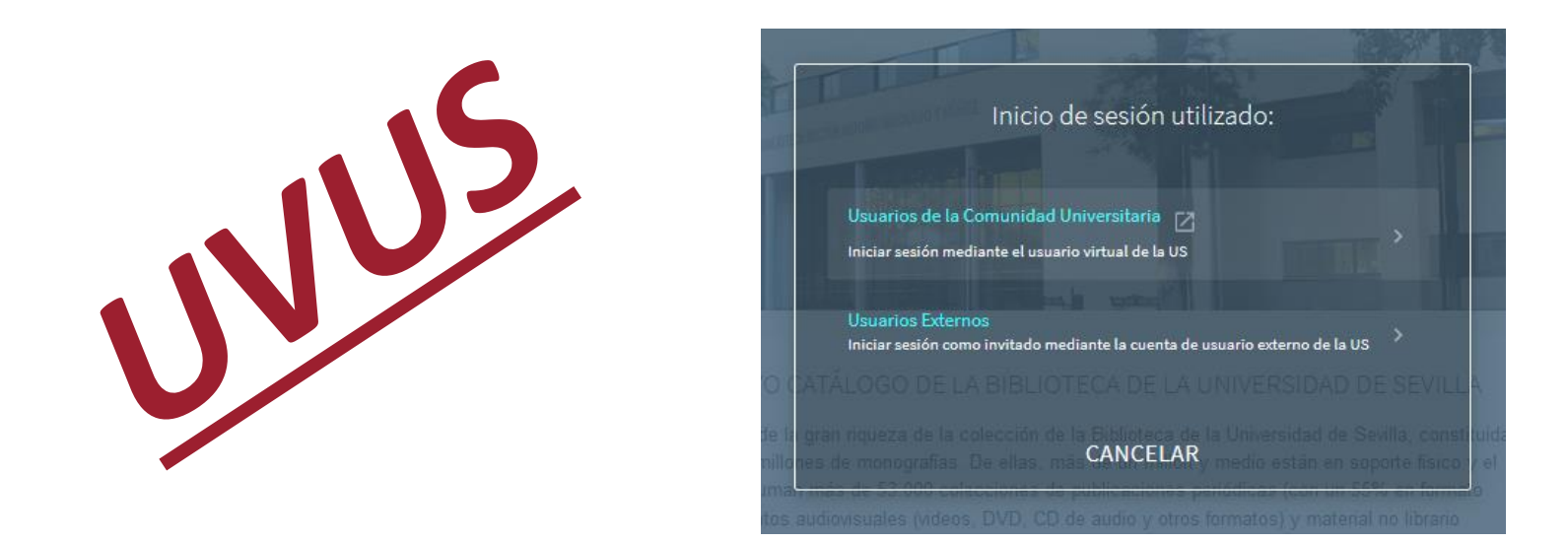

*… para renovar, obtener información de los préstamos actuales*

*regi*

## *Condiciones de Préstamo estudiante de Grado*

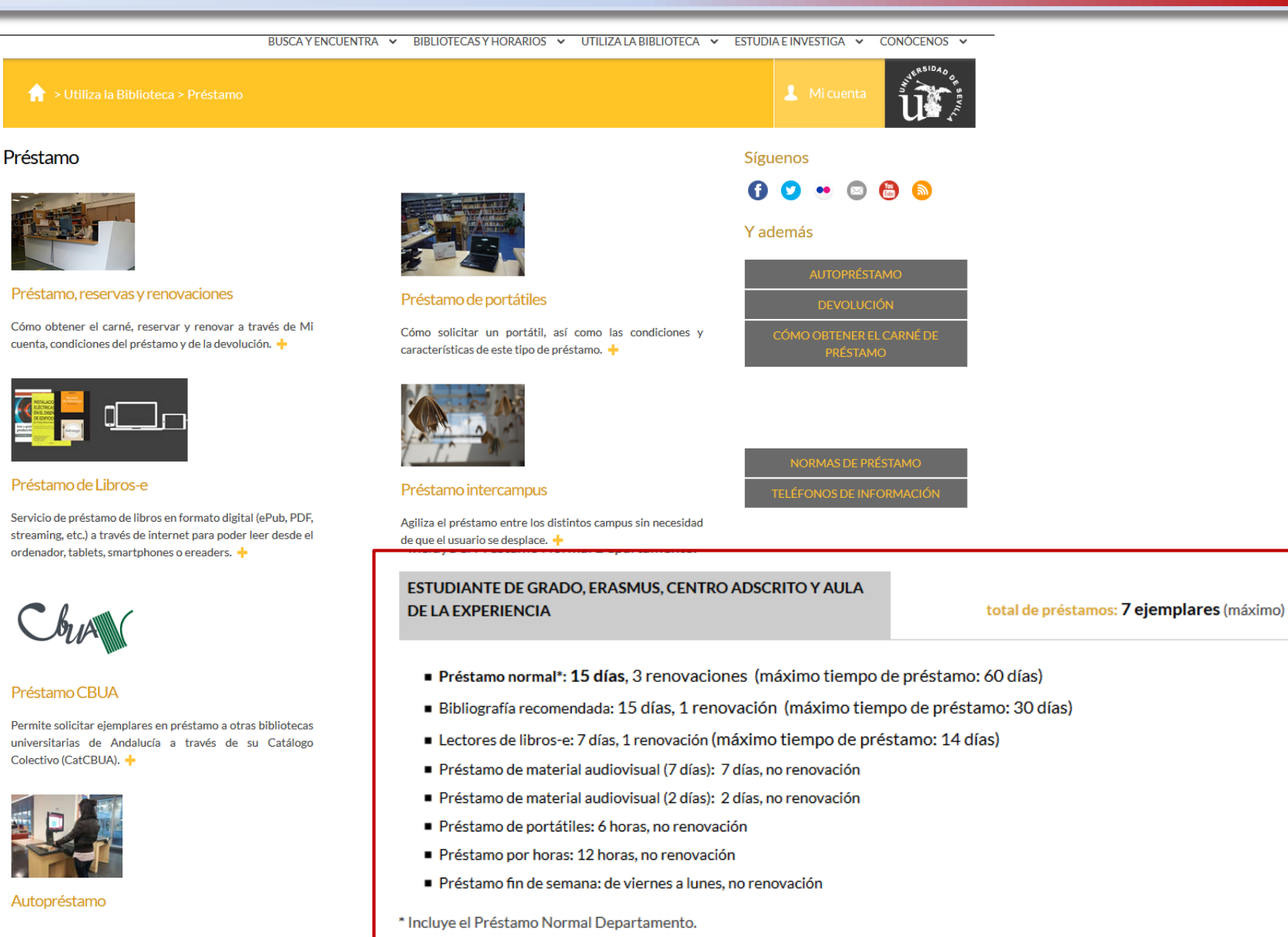

Instrumentos de búsqueda: Dialnet, artículos de revista, de libros…

*Fruto de la colaboración de 55 Bibliotecas Universitarias españolas (entre ellas la BUS) La mayor hemeroteca de artículos científicos en español en Internet.*

*Dentro del ranking de portales que desde 2011 elabora el Laboratorio de Cibermetría del CSIC , Dialnet ocupa el primer puesto entre los portales españoles, el segundo puesto entre los europeos y el quinto puesto a nivel mundial.*

*Más de 5.000.000 millones de documentos pueden consultarse en Dialnet, entre ellos encontramos artículos de revistas, artículos de libros, tesis doctorales, etc. Un gran porcentaje de estos documentos están disponibles a texto completo.*

## *Dialnet: Acceso*

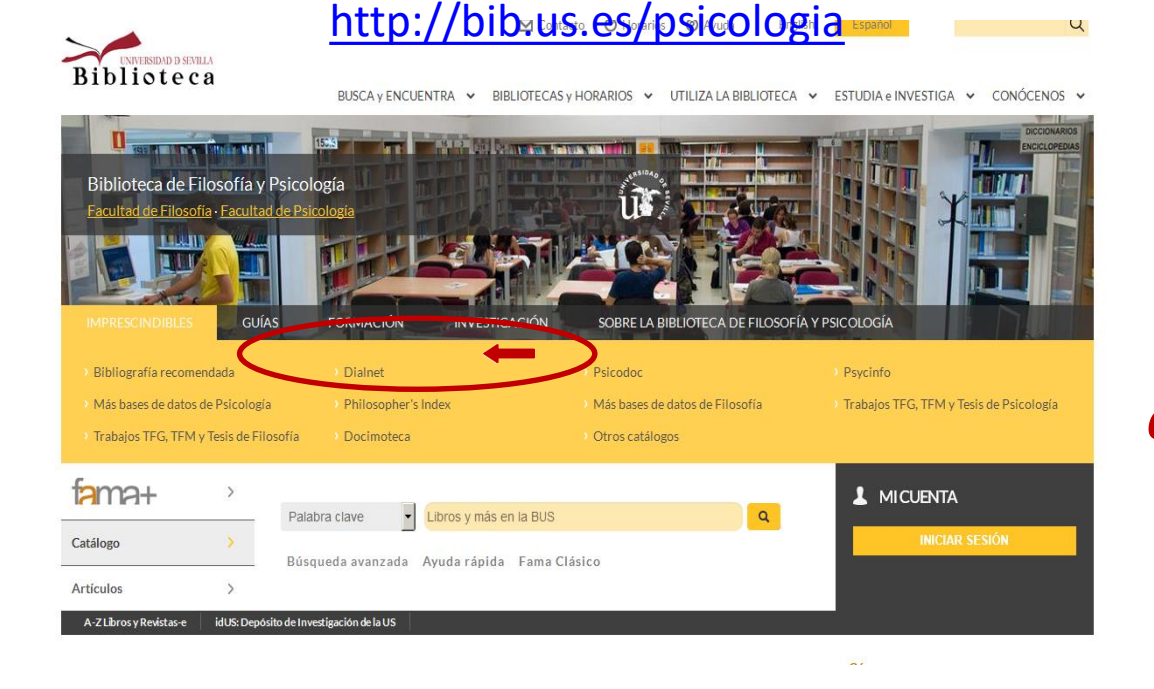

*Para visualizar los contenidos de Dialnet, sumarios o textos completos NO es necesario ser usuario registrado*

#### *Hemeroteca virtual*

*Acceso a literatura científica hispana Exportación de documentos Búsqueda simple y avanzada…*

#### *Dialnet: Acceso*

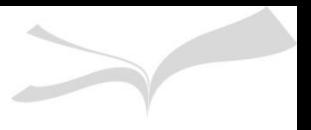

Dialnet Plus | Accesibilidad | Aviso Legal

Inicio Buscar Revistas Tesis Congresos Autores Ayuda Registrarse QU UNIVERSIDAD

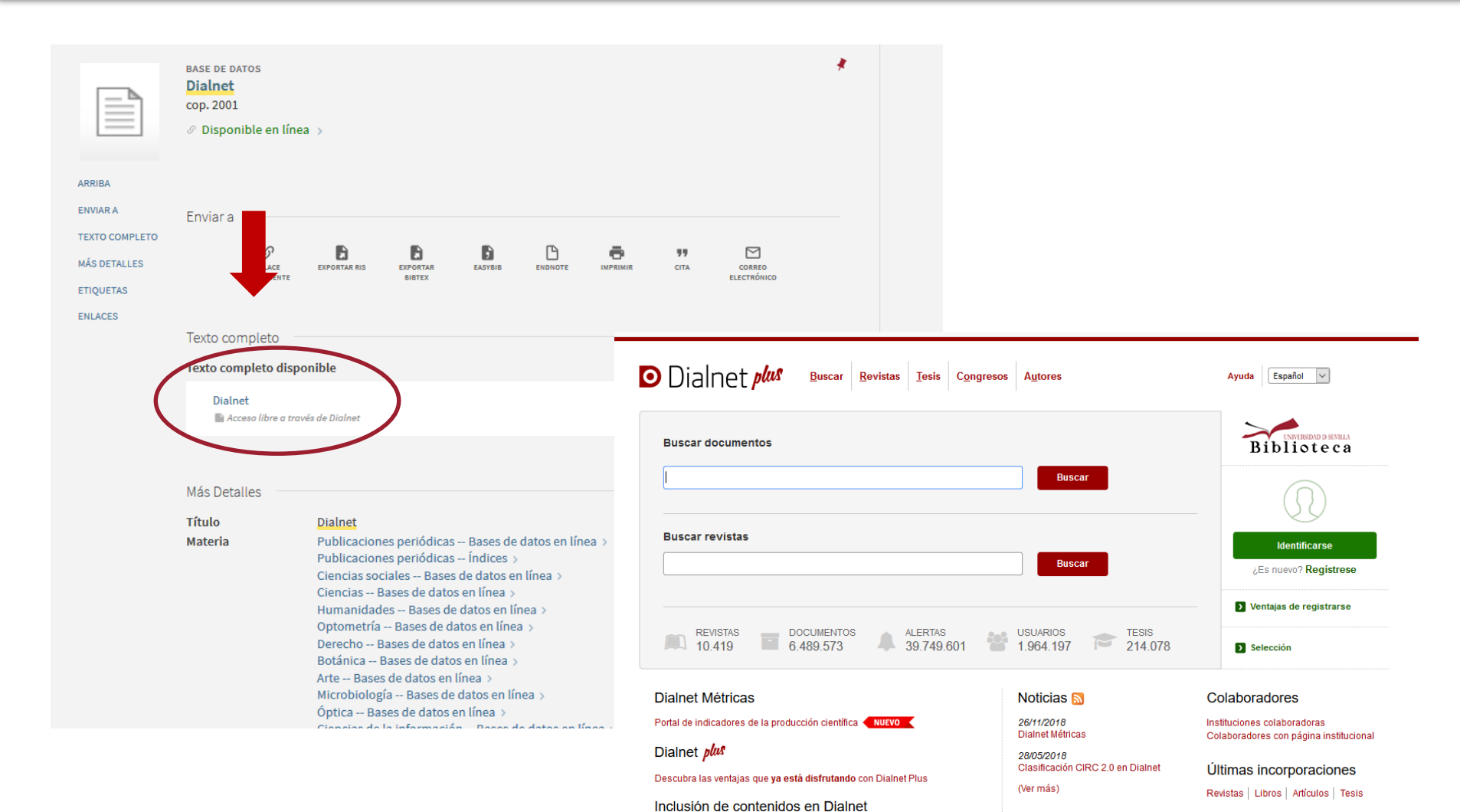

Instrucciones para autores | Instrucciones para editores @ 2001-2019 Fundación Dialnet - Todos los derechos reservados

Fundación Dialnet

Coordinado por:

 $\overline{\mathsf{u}}\mathsf{R}$ 

- Si entramos en Dialnet **dentro de la red Informática de la Universidad**, podremos utilizar casi todas las funcionalidades sin necesidad de registrarnos
- Si entramos **desde fuera de la Universidad** es conveniente que nos **registremos** para acceder a ciertos servicios: Dialnet+, filtros, búsqueda avanzada, alertas, guardar búsquedas, crear listas, etc.

## *Dialnet: dónde busco…*

#### **Búsqueda básica**: libros, tesis, revistas

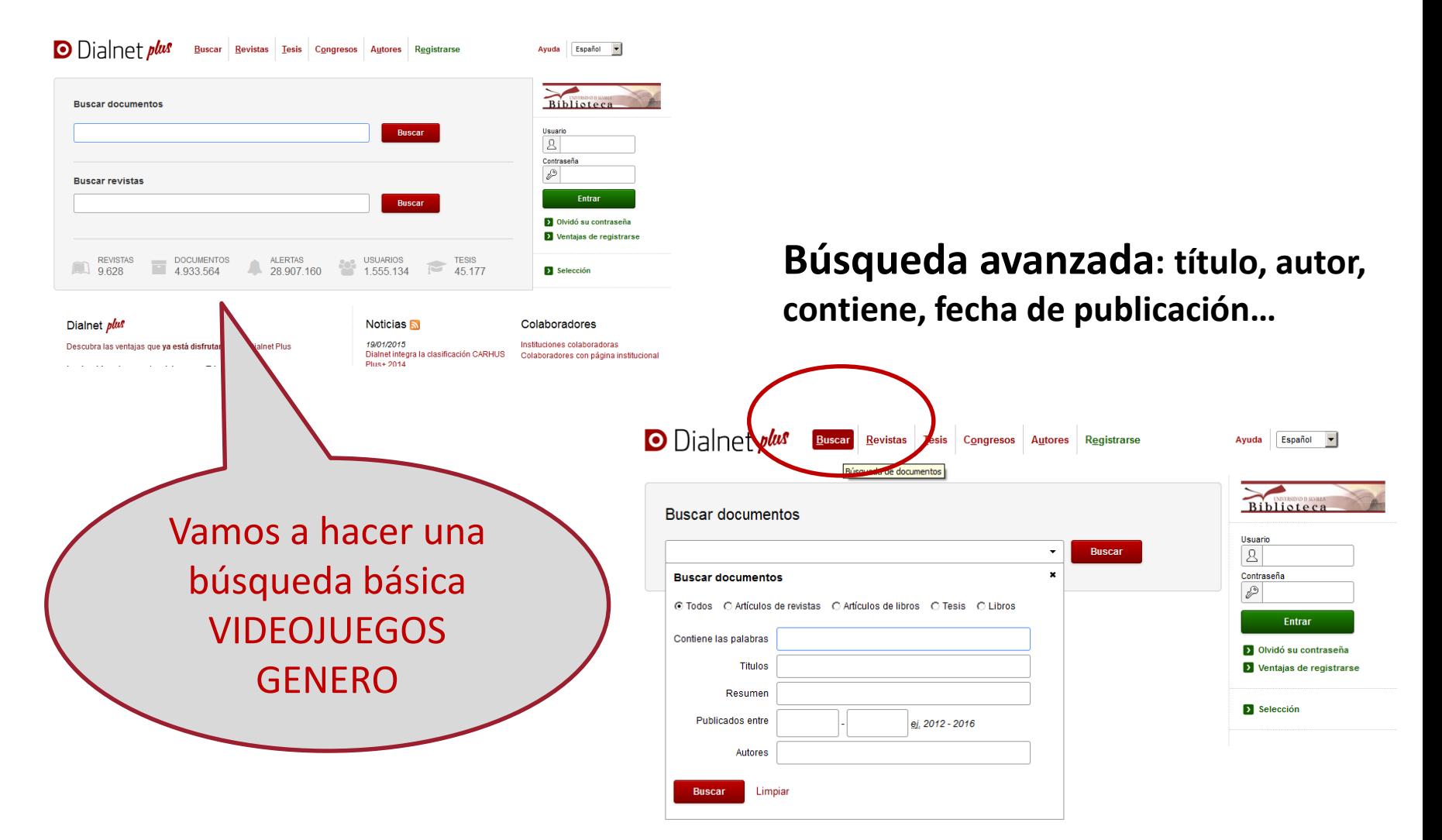

## *Dialnet: Conozcamos su interfaz*

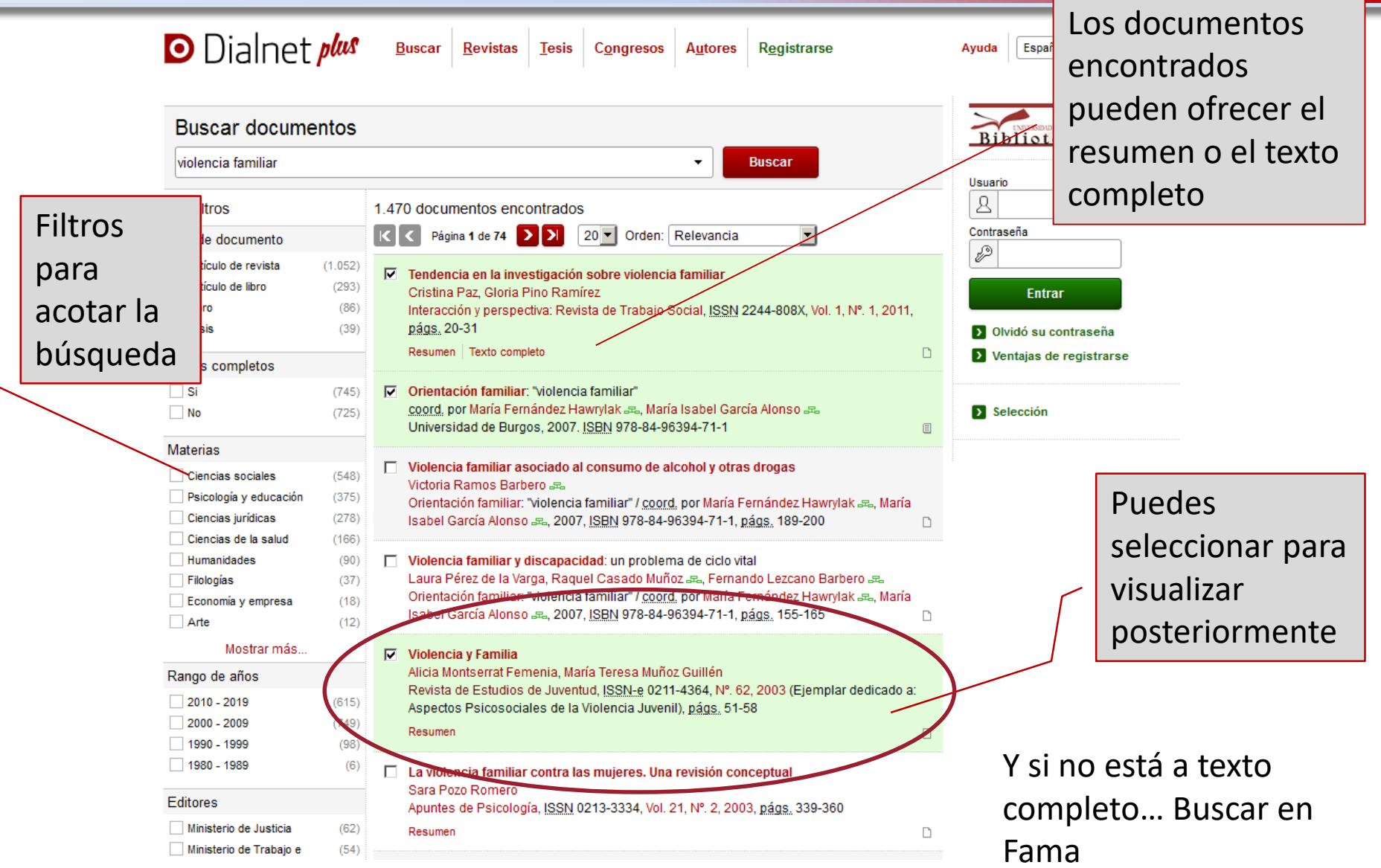

## *Dialnet: Administrar resultados*

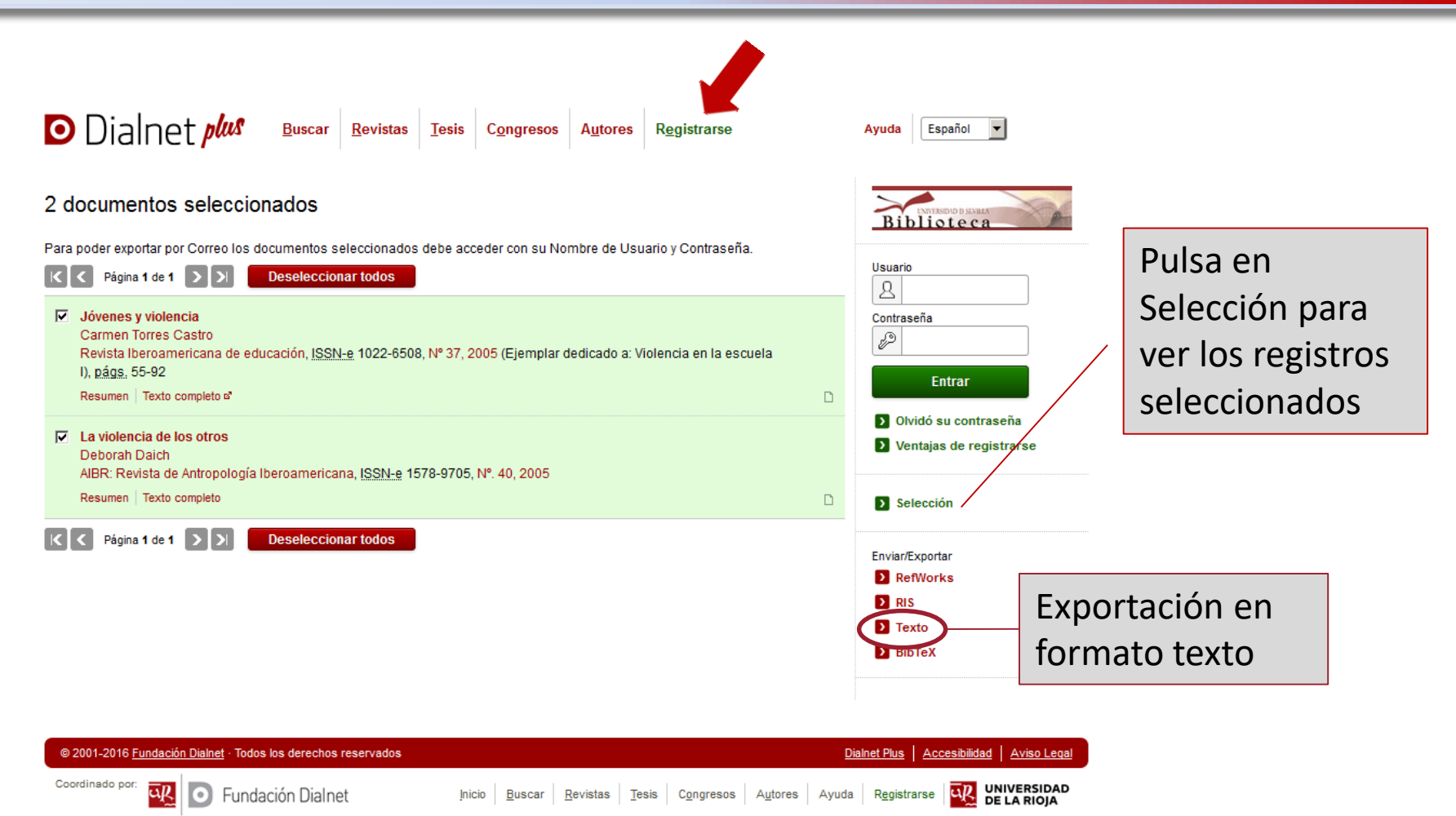

#### Para enviar por correo los registros guardados es **necesario registrarse** previamente

## *Dialnet: No aparece a texto completo…*

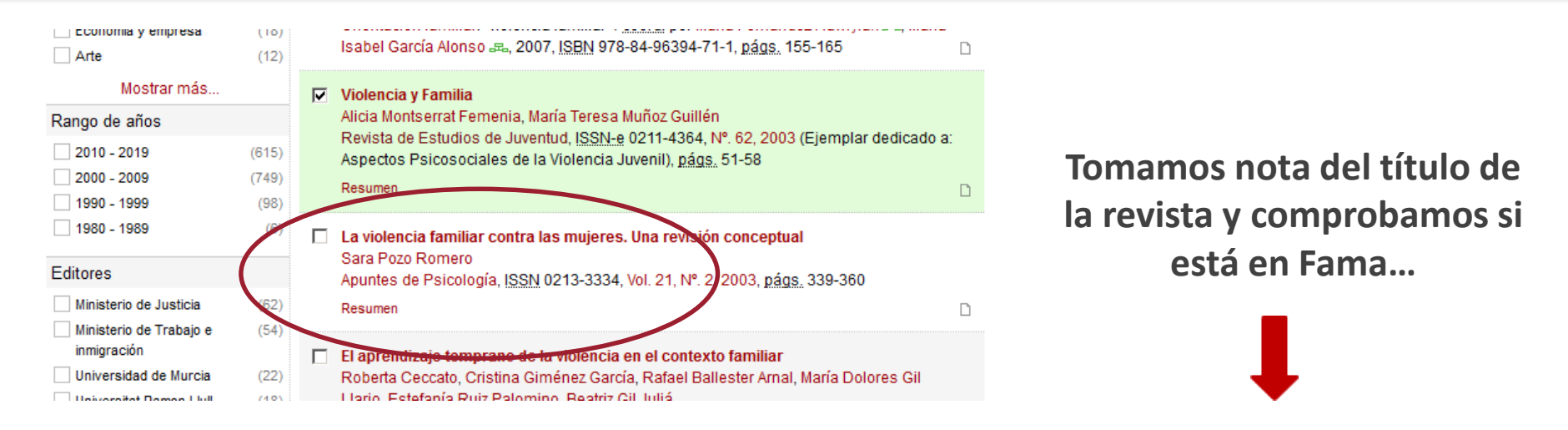

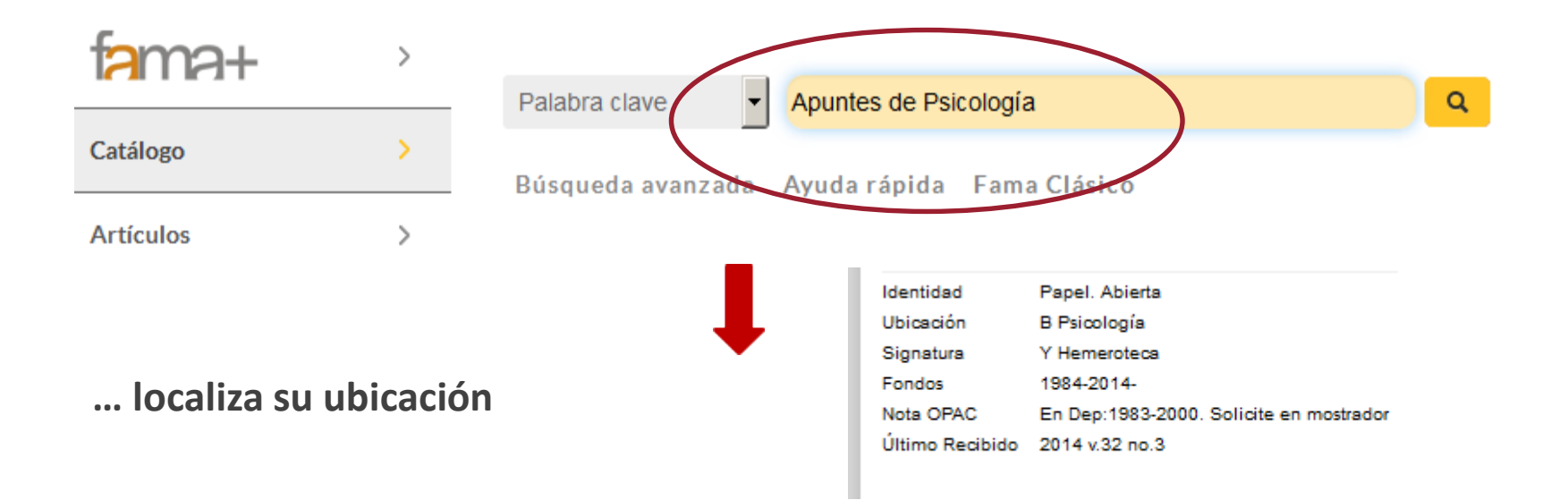

**Buscar artículos en Dialnet Plus:**

*Palabra clave:* burnout (síndrome de estrés en el trabaj[o\)](https://dialnet.unirioja.es/)

#### *¿Qué buscamos?*

Tipo de documento: **Artículo de revista** Texto completo: **Sí** Materias: **Psicología y Educación** Rango de años: **2010-2016**

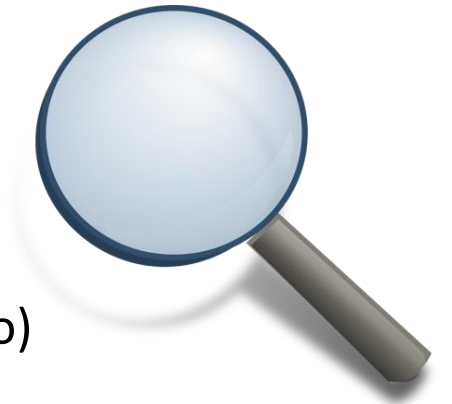

## *Dialnet: Aprende por tu cuenta…*

O Dialnet plus

**Buscar Revistas** 

Congresos Tesis

**Autores** 

Español Ayuda

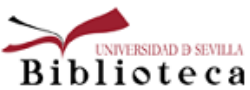

#### • Acerca de Dialnet

• Dialnet Plus

Ayuda

- · Instituciones colaboradoras
- · Inclusión de contenidos en Dialnet
- · Clasificación de revistas en Dialnet
- · Apoyo a la edición electrónica
- · Registro de usuario en Dialnet
- · Realizar búsquedas en Dialnet
- Página de autor en Dialnet
- · Trabajar con los resultados
- · Alertas bibliográficas
- Otros servicios para instituciones vinculadas a **Dialnet**
- . Manuales y otros materiales

Sólo es necesario registrarse en el sistema si desea suscribirse a revistas y recibir alertas por correo electrónico. Para poder visualizar los contenidos de Dialnet, tanto de sumarios como de textos completos (en el caso de estar disponibles) NO es necesario ser usuario registrado.

Correo electrónico de contacto: dialnet@unirioja.es

Síquenos en twitter: @dialnet

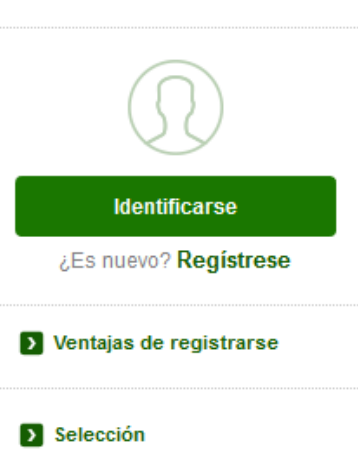

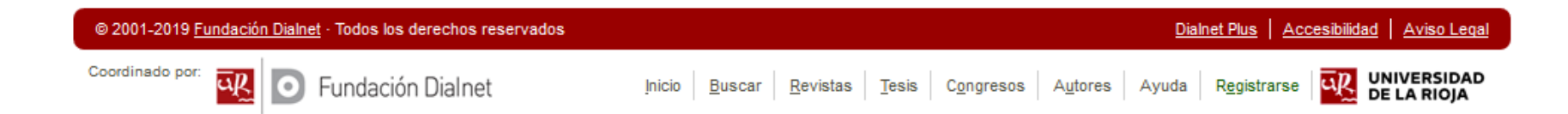

# Evitando el Plagio: Las Citas <sup>y</sup> Referencias en formato APA

Según la **Real Academia Española** (RAE) **plagiar** es:

*" Copiar en lo sustancial obras ajenas, dándolas como propias."*

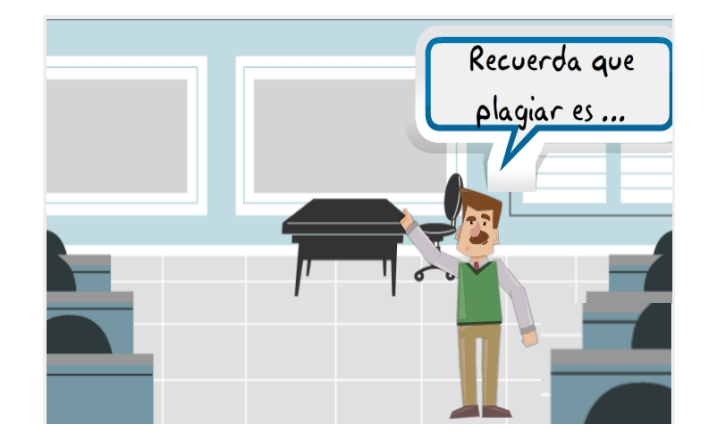

El plagio constituye en cualquier entorno una ofensa muy seria con **consecuencias graves** que pueden ir desde el suspenso en una asignatura hasta la expulsión de una institución educativa.

- Usamos un texto o **una idea sin citar**
- Cuando hacemos **auto-plagio**: utilizando trabajos propios como si fueran nuevos
- No reconocemos **colaboraciones** o coautorías
- Hacemos "**refritos**" de trabajos ajenos sin reconocer la autoría
- Usamos contenidos de Internet sin citar **autor o fuente**

**Cita siempre al autor y la fuente de la obra, sea cual sea su naturaleza o el tamaño de la parte utilizada**

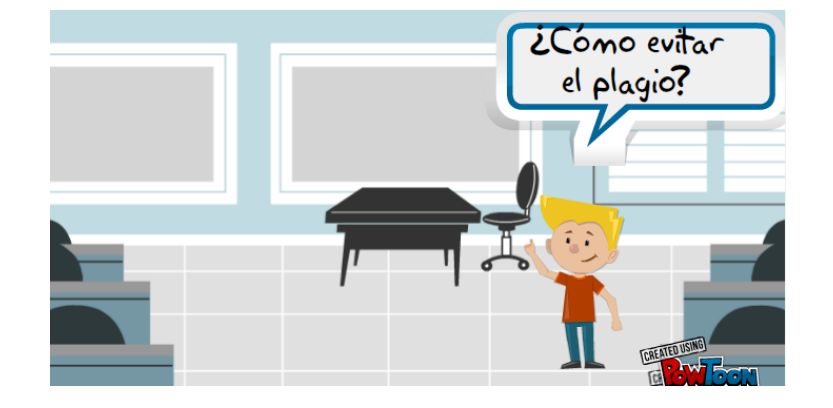

**Citando** correctamente y creando las **Referencias Bibliográficas** de las obras consultadas.

Tanto las citas como las referencias bibliográficas deben elaborarse conforme a unos estándares definidos por normativa. En el Área de **Psicología**, se utiliza el **estilo APA** de la *American Psychological Association*

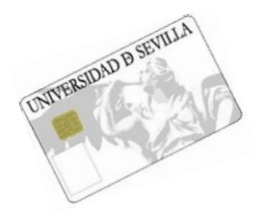

*¡Puedes encontrarlo en tu Biblioteca!*

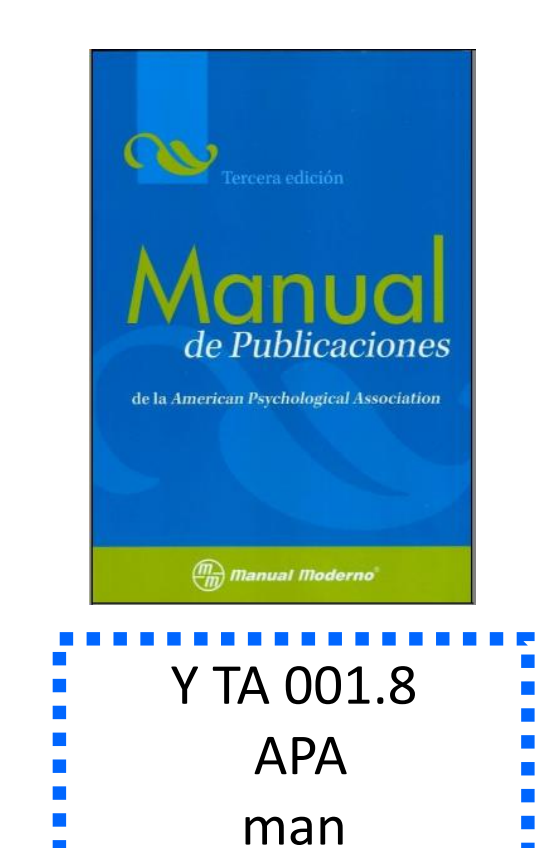

**Citar** es hacer una referencia **dentro del texto** a la fuente de información que has utilizado para **apoyar tus argumentos** y dar crédito de dicha fuente. La información que recoge es **abreviada**.

**La referencia** va al **final del texto** y proporciona la información necesaria para **identificar y localizar** cada fuente. La información que contiene es **exhaustiva.**

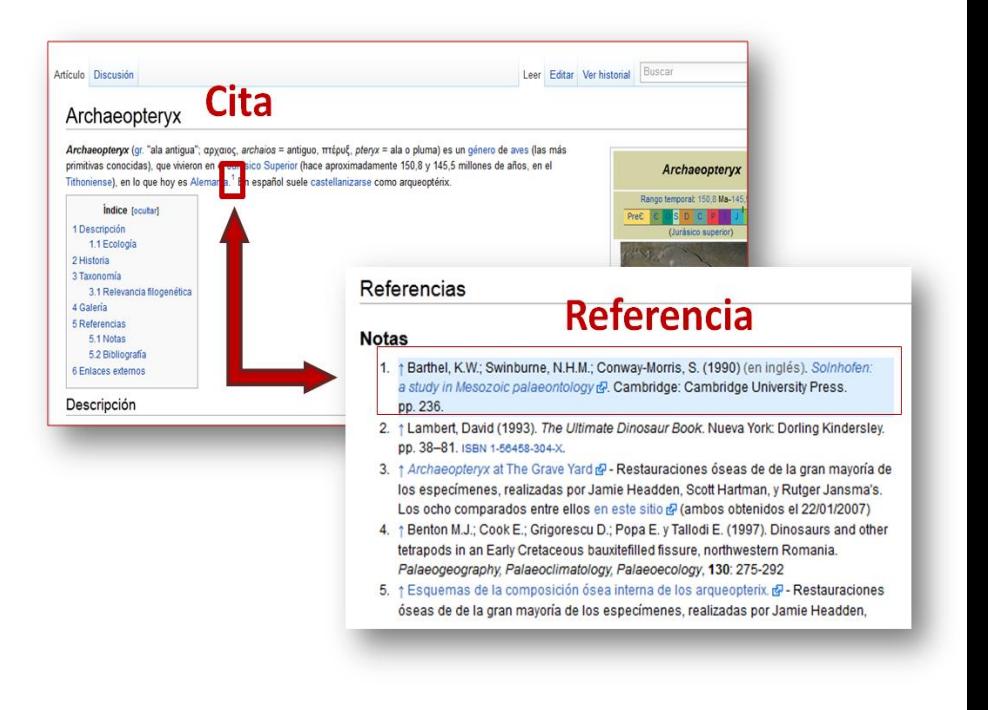

¿Por qué citar?

#### Detectores de plagio

Viper

Turnitin

Copionic

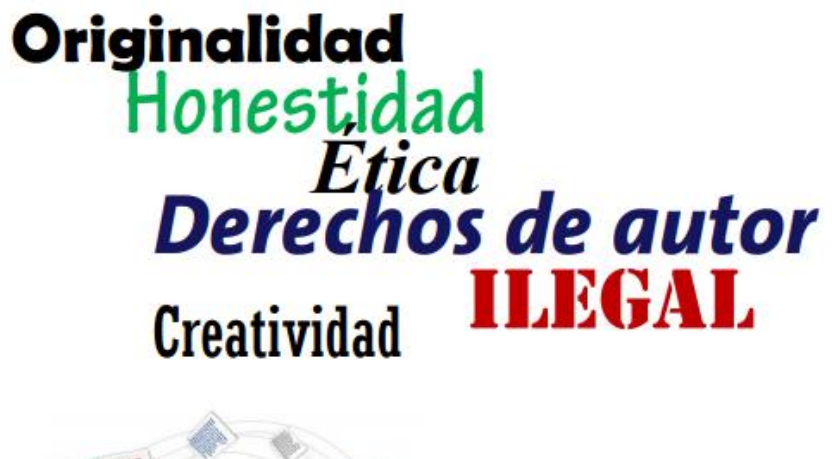

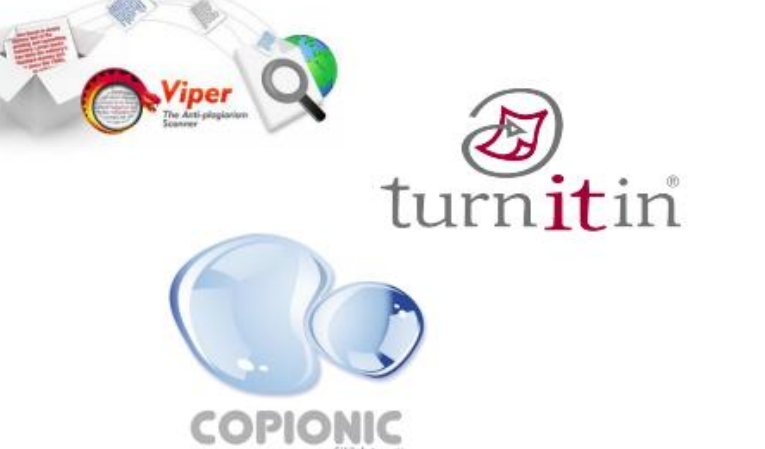

 $\stackrel{\scriptscriptstyle{1}}{\scriptscriptstyle{2p}}$ 

 $+$ 

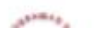

 $Q_{\text{trnS}}$ 

**Cita textual**: transcripción fiel y palabra por palabra del texto de otro autor:

> "La incorporación de la mujer al mercado del trabajo…es la acción explicativa más importante en la configuración modal de la familia chilena" **(Muñoz, Reyes, Covarrubias y Osorio, 1991, p. 29).**

**Paráfrasis**: en resumen, es coger la idea de otro y escribirla con tus palabras, no textualmente:

> Estamos de acuerdo con la idea de García Ferrando (1990, p. 30) al creer que el deporte moderno, nacido de la industrial, participa de las características innovadoras de ésta.

#### **Cita:**

Inserta las citas en tu texto mediante **claves autor-fecha**

**(Apellido(s) del autor, año)** (Eco, 2006)

#### **Referencia:**

**Depende de la tipología documental:**

**Apellido, A. A. (año de publicación).** *Título del trabajo***. Lugar de publicación: Editorial.**

Eco, U. (2006). *Cómo se hace una tesis* (8ª ed.). Barcelona: Gedisa

## *Ejercicio y prácticas: citas y referencias*

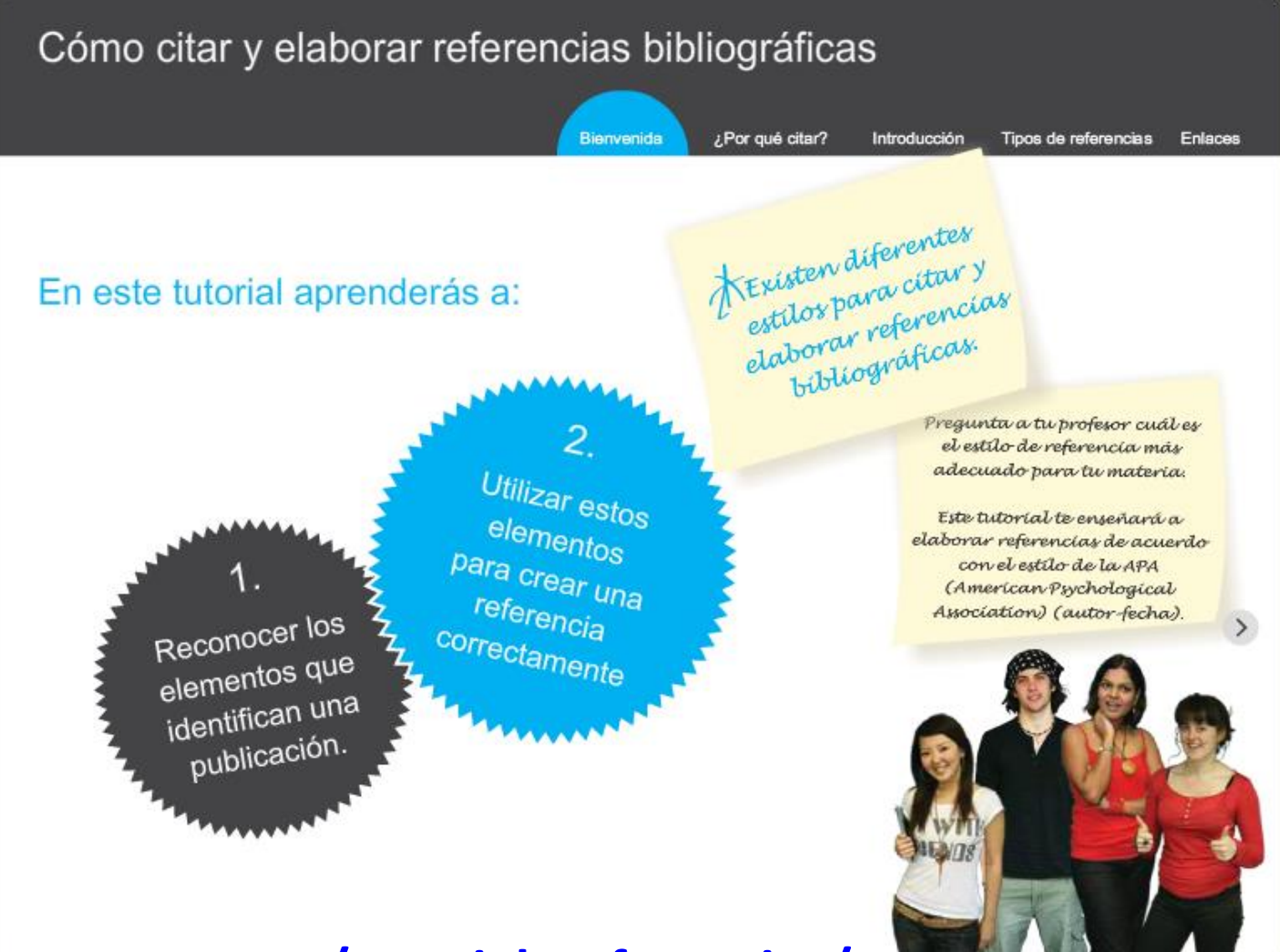

**[http://www.crue.org/tutorial\\_referencias/](http://www.crue.org/tutorial_referencias/)**

## *Quieres saber más sobre citas : GxM de la BUS*

#### **http://bib.us.es/psicologia**/

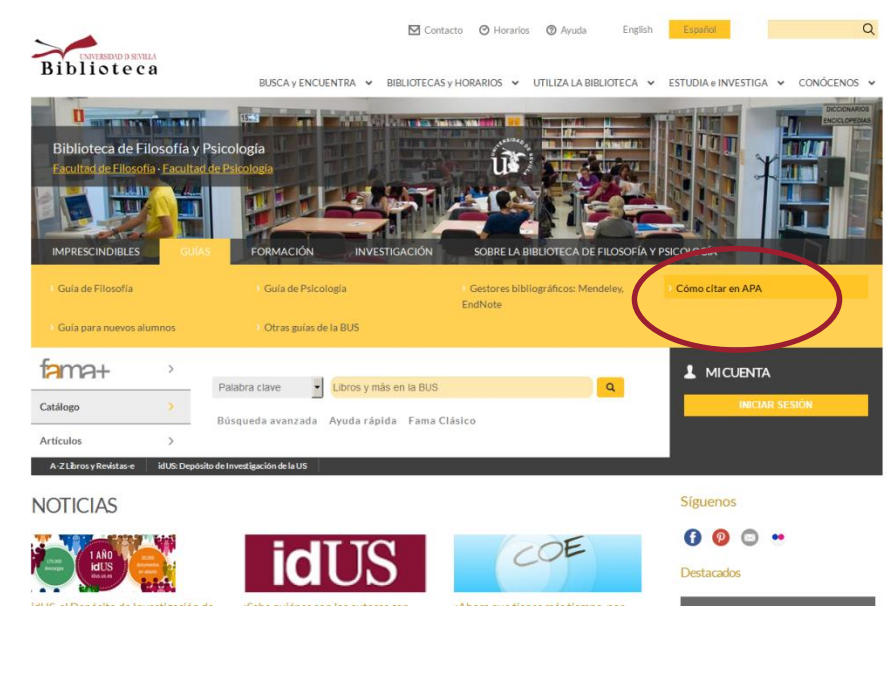

#### **Bibliografías y citas / Estilo APA**

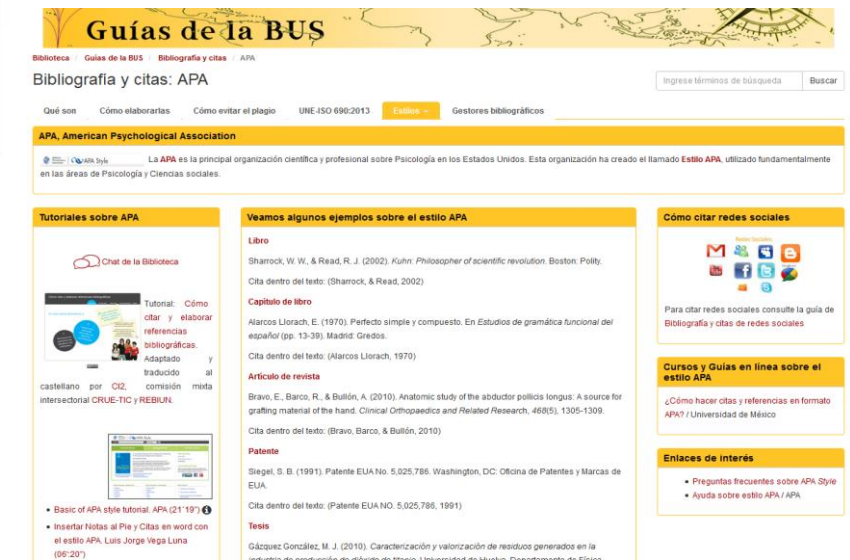

#### *¡Para más información, pregunta al bibliotecario!*

## *Servicio de información y referencia*

#### Pregunte al bibliotecario: Servicio de Información y Referencia

#### ¿A quién va dirigido?

Pregunte al bibliotecario es un servicio de información disponible para todos los miembros de la comunidad universitaria y para los usuarios externos.

#### ¿Cómo puedo usar este servicio?

A través de los siguientes canales:

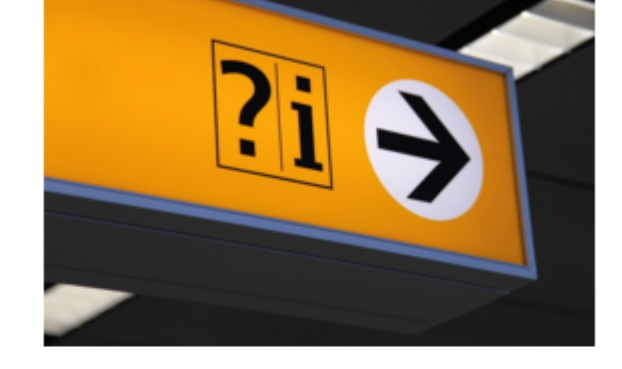

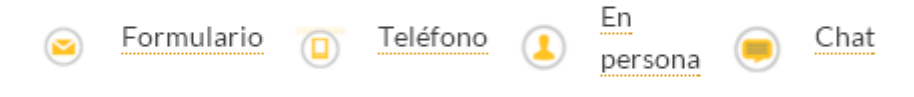

#### ¿Qué tipo de información puedo pedir?

Información de carácter general sobre nuestras infraestructuras y servicios: horarios, servicios que ofrece la biblioteca, orientación, etc.

Información especializada: ponemos a su alcance todo lo que necesita para encontrar información para sus trabajos académicos, TFG, tesis, trabajos de investigación, etc. No lo dude y acuda a nosotros.

Pinche aquí si quiere saber más: Le ayudamos a buscar.

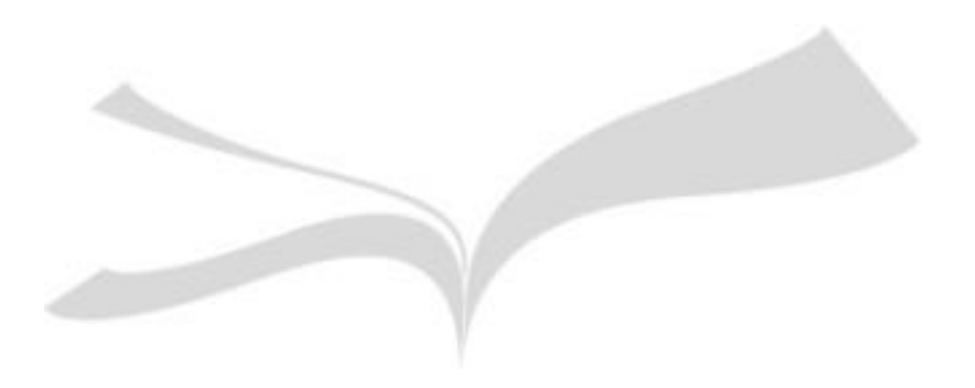

## *GRACIAS POR VUESTRA ATENCIÓN*

**<http://bib.us.es/psicologia>**